#### **Quality Criteria Verification Executive Summary For QCV, Stage Rollout, DMSU and EGI internal**

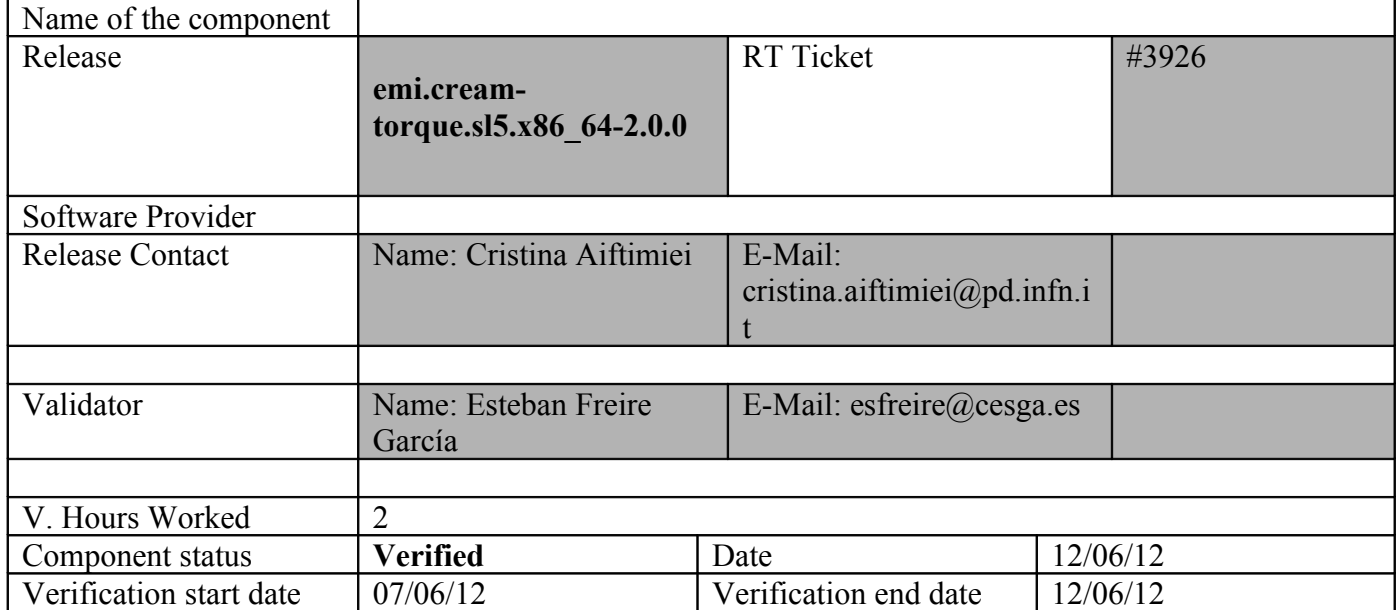

#### **Summary:**

### **emi.cream-torque.sl5.x86\_64-2.0.0was updated from UMD-2 repository from UMD**

**-1 and from scratch without any issue.**

**GGUS Tickets:**

#### **Summary of Quality Criteria verification**:

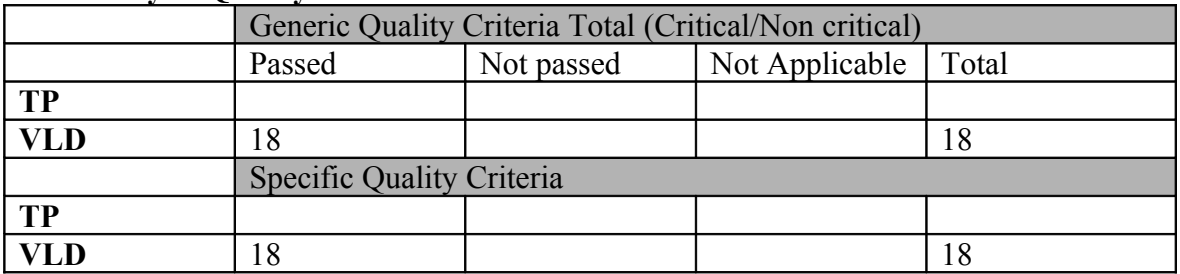

# **Quality Criteria verification cheatsheet:**

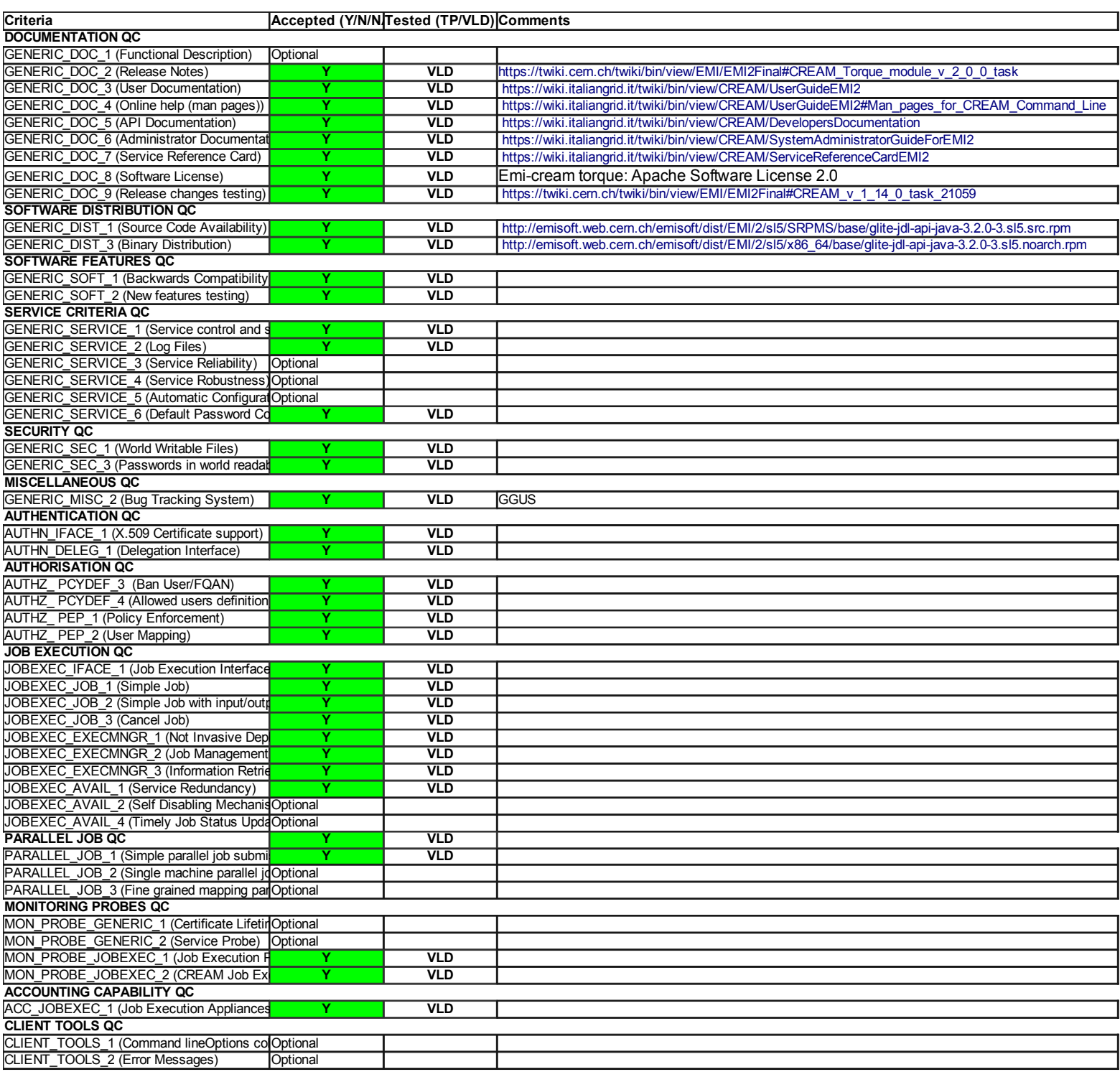

#### **Validator comments:**

emi.cream-torque.sl5.x86\_64-2.0.0 was updated from UMD-2 repository from UMD -1 and from scratch without any issue.

 $==$  EMI.cream-torque.sl5.x86 64-2.0.0 ==

 $==$  Ticket assigned  $==$ 

\* [[https://rt.egi.eu/rt/Ticket/Display.html?id=3926]

==== Repositories ===

(!) Verifier must install a new repo for each product, this information is available at RT ticket field: {{{

[root@test06 yum.repos.d]# cat EMI.cream-torque.sl5.x86\_64.repo # EGI Software Repository - REPO META (releaseId,repositoryId,repofileId) - (3926,580,507)

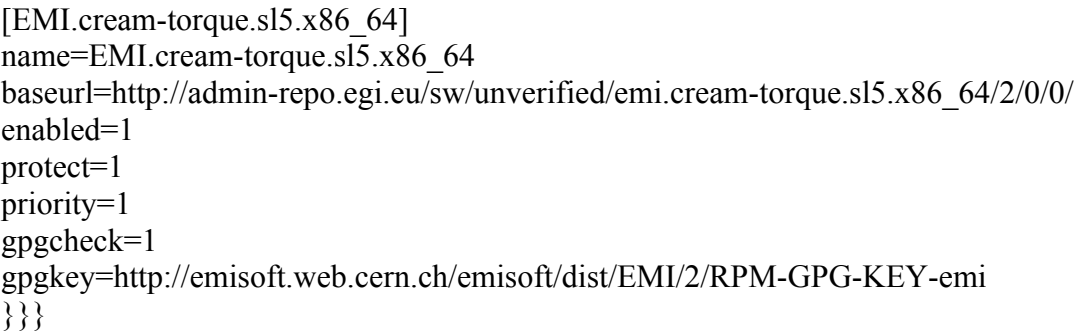

 $=$  Updating  $=$ 

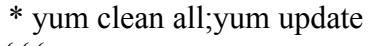

 $\{ \}$ 

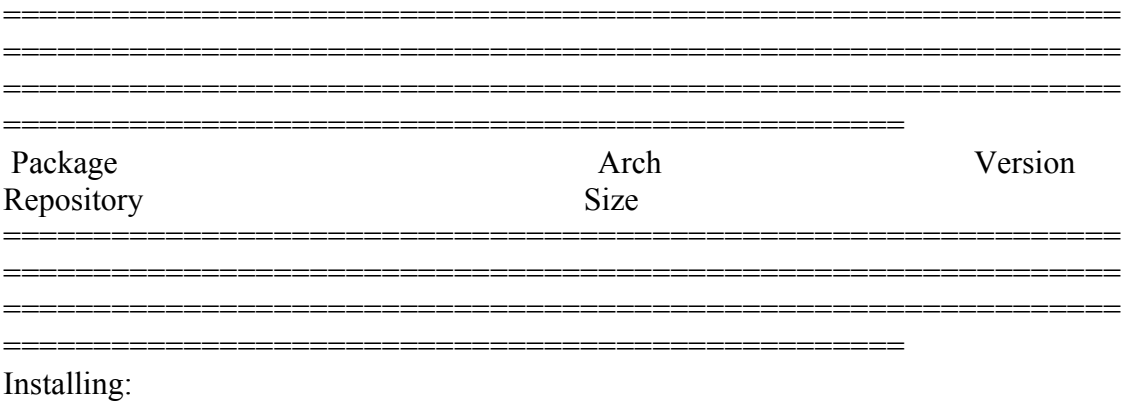

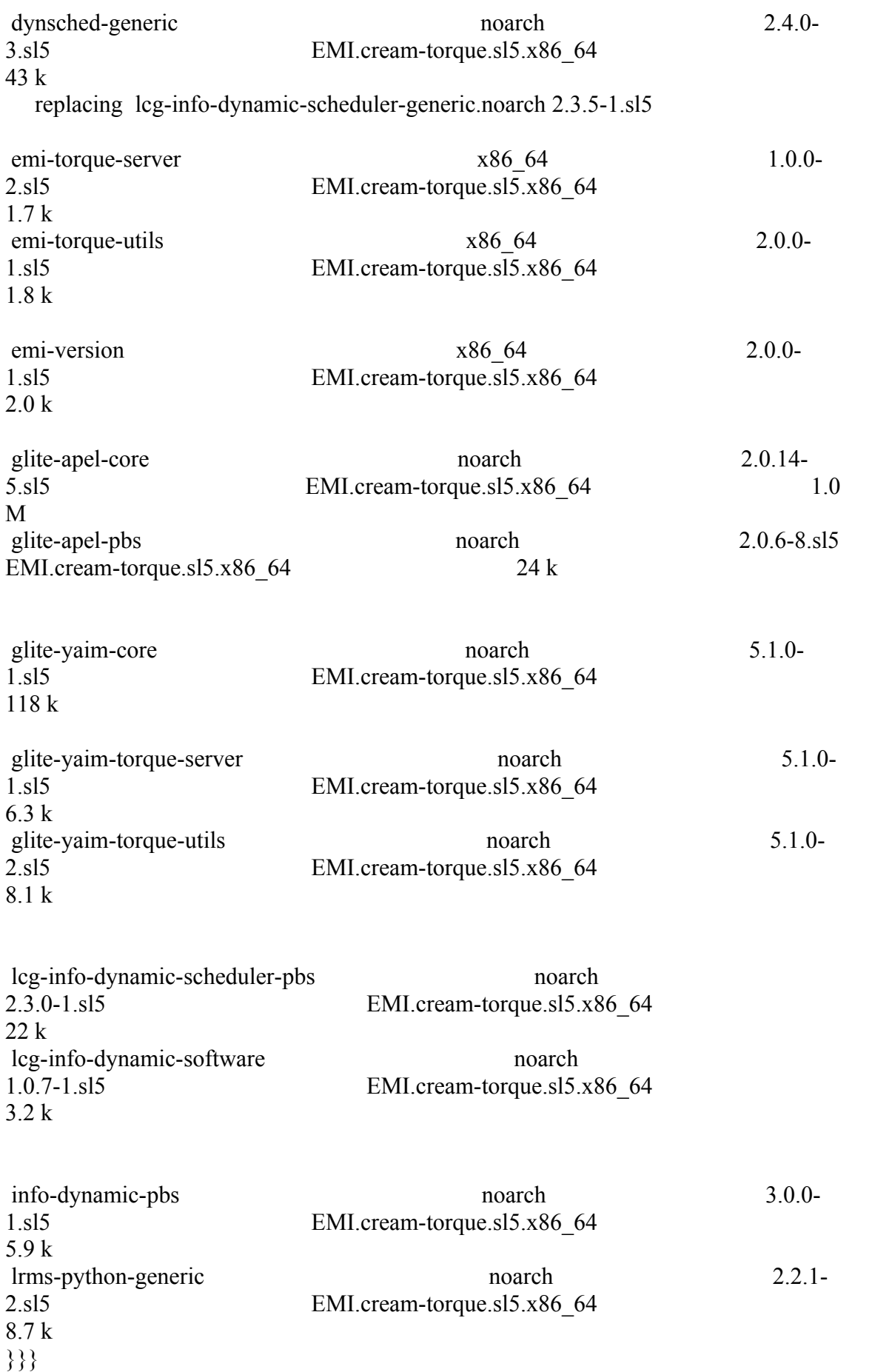

==== Configuration of a CREAM CE node in no cluster mode ====

 $=$   $=$   $\frac{1}{2}$   $\frac{1}{2}$   $\frac$  ${ }$ /opt/glite/yaim/bin/yaim -c -s /opt/glite/yaim/etc/site-info.def -n MPI\_CE -n creamCE -n TORQUE\_server -n TORQUE\_utils [ ...... ] Max open servers: 9 set queue GRID iberibeu queue  $type = Execution$ set queue GRID iberibeu resources  $max.cput = 48:00:00$ set queue GRID iberibeu resources max.walltime =  $72:00:00$ set queue GRID iberibeu enabled = True set queue GRID iberibeu started = True set queue GRID iberibeu acl\_group\_enable = True DEBUG: Mapping: iber.vo.ibergrid.eu --> ibeibeu DEBUG: Mapping: /VO=iber.vo.ibergrid.eu/GROUP=/iber.vo.ibergrid.eu/ROLE=VO-Admin --> ibeibeusgm DEBUG: Mapping: /VO=iber.vo.ibergrid.eu/GROUP=/iber.vo.ibergrid.eu/ROLE=Production --> ibeibeuprd Shutting down TORQUE Server: [ OK ] /var/torque/server\_priv/serverdb Starting TOROUE Server:  $[OK]$  DEBUG: zip server log INFO: Executing function: config\_maui\_cfg\_setenv DEBUG: Currently this function doesn't set any environment variables. INFO: Executing function: config\_maui\_cfg INFO: configuring maui ... DEBUG: Saving the existing maui configuration MPI\_CE creamCE TORQUE\_server TORQUE\_utils DEBUG: Starting Maui ... Shutting down MAUI Scheduler:  $[OK]$ Starting MAUI Scheduler:  $[OK]$  INFO: Executing function: config\_apel\_pbs\_setenv DEBUG: This function currently doesn't set any environment variables. INFO: Executing function: config\_apel\_pbs DEBUG: Check if the parser config template (/etc/glite-apel-pbs/parser-config.xml) exists, exits if not DEBUG: TORQUE\_VAR\_DIR is set DEBUG: BATCH\_ACCT\_DIR not set. Using /var/torque/server\_priv/accounting DEBUG: Create a parser config xml file (/etc/glite-apel-pbs/parser-config-yaim.xml) DEBUG: Creating APEL parser configuration in /etc/glite-apel-pbs/parser-configyaim.xml DEBUG: Change the ownership and permissions of the created config file DEBUG: Add a cron job (glite-apel-pbs-parser) for periodic configuration. INFO: Executing function: config\_gip\_sched\_plugin\_pbs\_setenv

 DEBUG: This function currently doesn't set any environment variables. INFO: Executing function: config\_gip\_sched\_plugin\_pbs DEBUG: TORQUE\_VAR\_DIR is set DEBUG: Checks if the batch system is correct for this function DEBUG: Define the 'max jobs' cmd for the VOs DEBUG: Add BATCH\_SERVER to the /var/torque/server\_name file to enable torque clients DEBUG: Create ERT configuration DEBUG: Skipping function: config\_torque\_submitter\_ssh\_setenv because it is not defined INFO: Executing function: config\_torque\_submitter\_ssh DEBUG: TORQUE\_VAR\_DIR is set Starting MUNGE: Reloading sshd: [ OK ] INFO: Configuration Complete. [ OK ] INFO: YAIM terminated succesfully.

### }}}

 $=$  Submitting a job from the CESGA UI  $=$ 

#### ${ }$

[esfreire@test13 ~]\$ glite-ce-delegate-proxy -e test06.egi.cesga.es esfreire 2012-01-16 17:16:39,606 NOTICE - Proxy with delegation id [esfreire] succesfully delegated to endpoint [https://test06.egi.cesga.es:8443//ce-cream/services/gridsitedelegation]

 $[esfree@test13 \sim ]\$  glite-ce-proxy-renew -e test06.egi.cesga.es esfreire 2012-01-16 17:17:51,075 NOTICE - Proxy with delegation id [esfreire] succesfully renewed to endpoint [https://test06.egi.cesga.es:8443//ce-cream/services/gridsitedelegation]

# }}}

# $\{$ {{{}}}}}

 ${ }$ 

[esfreire@test13 ~]\$ glite-ce-job-submit -D esfreire -r test06.egi.cesga.es:8443/creampbs-GRID\_ops testCream1.jdl https://test06.egi.cesga.es:8443/CREAM976905590

```
[esfree@test13 \sim ]\ glite-ce-job-status
https://test06.egi.cesga.es:8443/CREAM976905590
```

```
****** JobID=[https://test06.egi.cesga.es:8443/CREAM976905590]
      Status = [DONE-OK]ExitCode = [0]
```
}}}

 $=$  Submitting a MPI job  $=$ 

```
{{{
[esfreire@test13 verification]$ cat job1.jdl 
CPUNumber = 4;Executable = "/usr/bin/mpi-start";
Arguments = "-v -pre hooks.sh cpi";
InputStreamBox = { "cpi.c", "hook, sh" };StdOutput = "std.out";StdError = "std.err";OutputSandbox = {``std.out", "std.err"};
##OutputSandboxBaseDestUri = "gsiftp://localhost";
OutputSandboxBaseDestUri = "gsiftp://se2.egi.cesga.es/tmp";
Requirements = Member("MPI-START", other.GlueHostApplicationSoftwareRunTimeEnvironment)
&&
   Member("OPENMPI", other.GlueHostApplicationSoftwareRunTimeEnvironment);
}}}
\{{{}}
[esfreire@test13 verification]$ cat cat hooks.sh 
#!/bin/sh
pre run hook () {
  # Compile the program.
  echo "Compiling ${I2G_MPI_APPLICATION}"
  sleep 20
  # Actually compile the program.
  cmd="mpicc ${MPI_MPICC_OPTS} -o ${I2G_MPI_APPLICATION} $
{I2G_MPI_APPLICATION}.c"
  $cmd
 if [ ! $? -eq 0 ]; then
   echo "Error compiling program. Exiting..."
   return 1
  fi
  # Everything's OK.
  echo "Successfully compiled ${I2G_MPI_APPLICATION}"
  return 0
}
}}}
```
\* Applying 4 CPUS fails

 $\{$ {{}}

[esfreire@test13 verification]\$ glite-ce-job-submit -D esfreire12 -r test06.egi.cesga.es:8443/cream-pbs-GRID\_ops job1.jdl https://test06.egi.cesga.es:8443/CREAM297441068

[esfreire@test13 verification]\$ glite-ce-job-status -L 2 https://test06.egi.cesga.es:8443/CREAM297441068

\*\*\*\*\*\* JobID=[https://test06.egi.cesga.es:8443/CREAM297441068] Current Status = [DONE-OK]

}}}

{{{ [root@se2 tmp]# cat std.err mpi-start [INFO ]: \*\*\*\*\*\*\*\*\*\*\*\*\*\*\*\*\*\*\*\*\*\*\*\*\*\*\*\*\*\*\*\*\*\*\*\*\*\*\*\*\*\*\*\*\*\*\*\*\*\*\*\*\*\*\*\*\*\*\* mpi-start  $[INFO]$ :  $UID = opssgm006$  $\text{mpi-start}$  [INFO ]: HOST = test15.egi.cesga.es mpi-start [INFO ]: DATE = Thu Jun  $7 \frac{14:26:12 \text{ CEST } 2012$ mpi-start [INFO ]: VERSION = 1.2.0 mpi-start [INFO ]: \*\*\*\*\*\*\*\*\*\*\*\*\*\*\*\*\*\*\*\*\*\*\*\*\*\*\*\*\*\*\*\*\*\*\*\*\*\*\*\*\*\*\*\*\*\*\*\*\*\*\*\*\*\*\*\*\*\*\* mpi-start [INFO ]: search for scheduler mpi-start [INFO ]: activate support for pbs mpi-start [INFO ]: Unable to detect number of cores per cpu, assuming 1 mpi-start [INFO ]: Detected 0 CPU socket(s) and 1 core(s) per CPU mpi-start [INFO ]: activate support for openmpi mpi-start [INFO ]: call backend MPI implementation mpi-start [INFO ]: start program with mpirun Process 0 on test15.egi.cesga.es: n=1 Using 16384 intervals Process 3 on test14.egi.cesga.es: n=1 Process 2 on test14.egi.cesga.es: n=1 Process 1 on test15.egi.cesga.es: n=1  $[root@]$ se2 tmp]# cat std.out Compiling cpi Successfully compiled cpi tar: home/opssgm006/home\_cream\_297441068/CREAM297441068/.tmp\_file: time stamp 2012-06-07 14:26:10 is 23 s in the future tar: home/opssgm006/home\_cream\_297441068/CREAM297441068/std.out: time stamp 2012-06-07 14:26:32 is 45 s in the future tar: home/opssgm006/home\_cream\_297441068/CREAM297441068/cpi.c: time stamp 2012-06-07 14:26:10 is 23 s in the future tar: home/opssgm006/home\_cream\_297441068/CREAM297441068/.tmp\_file: time stamp 2012-06-07 14:26:10 is 23 s in the future

tar: home/opssgm006/home\_cream\_297441068/CREAM297441068/hooks.sh: time stamp 2012-06-07 14:26:11 is 24 s in the future

tar: home/opssgm006/home\_cream\_297441068/CREAM297441068/std.err: time stamp 2012-06-07 14:26:12 is 25 s in the future

tar: home/opssgm006/home\_cream\_297441068/CREAM297441068/cpi: time stamp 2012-06-07 14:26:32 is 45 s in the future

tar: home/opssgm006/home\_cream\_297441068/CREAM297441068: time stamp 2012- 06-07 14:26:32 is 45 s in the future

=[START]======================================================= =================

pi is approximately 3.1415926539002341, Error is 0.0000000003104410 wall clock time  $= 0.003609$  $=$ [FINISHED]=====

================

}}}

==== Checking edg-apel-sge-parser crond ====

 ${\{}$ 

[root@test06 cron.d]# export APEL\_HOME=/

[root@test06 etc]# /usr/bin/apel-pbs-log-parser -f /etc/glite-apel-pbs/parser-configyaim.xml

Thu Jun 7 12:29:10 UTC 2012: apel-pbs-log-parser - Read-in configuration: [quiet, p, inspectTables, c, e, recursiveEventFiles, b, recursiveBlahdFiles] [DBPassword=\*\*\*\*, site=CESGA-EGEE, pbslog=/var/torque/server\_priv/accounting,

GIIS=test06.egi.cesga.es, CEhost=test06.egi.cesga.es, blahdlogPrefix=blahp.log-, DBURL=jdbc:mysql://test07.egi.cesga.es:3306/accounting, DBUsername=accounting, timeZone=UTC, blahdlog=/var/log/cream/accounting]

Thu Jun 7 12:29:10 UTC 2012: apel-pbs-log-parser - ------ Starting the apel application ------

Thu Jun 7 12:29:11 UTC 2012: apel-pbs-log-parser - \*\*\*\* APEL is examining the schema \*\*\*\*

Thu Jun 7 12:29:11 UTC 2012: apel-pbs-log-parser - Checking the LcgRecords table

Thu Jun 7 12:29:11 UTC 2012: apel-pbs-log-parser - The LcgRecords schema is up-todate

Thu Jun 7 12:29:11 UTC 2012: apel-pbs-log-parser - Checking the BlahdRecords table Thu Jun 7 12:29:11 UTC 2012: apel-pbs-log-parser - The BlahdRecords schema is up-

to-date

Thu Jun 7 12:29:11 UTC 2012: apel-pbs-log-parser - Checking the LcgProcessedFiles table

Thu Jun 7 12:29:11 UTC 2012: apel-pbs-log-parser - The LcgProcessedFiles schema is up-to-date

Thu Jun 7 12:29:11 UTC 2012: apel-pbs-log-parser - Checking the SpecRecords table for patch 28593

Thu Jun 7 12:29:11 UTC 2012: apel-pbs-log-parser - Checking the SpecRecords table for patch 65723

Thu Jun 7 12:29:11 UTC 2012: apel-pbs-log-parser - The SpecRecords schema is upto-date

Thu Jun 7 12:29:11 UTC 2012: apel-pbs-log-parser - Checking the GkRecords table

Thu Jun 7 12:29:11 UTC 2012: apel-pbs-log-parser - The GkRecords schema is up-todate

Thu Jun 7 12:29:11 UTC 2012: apel-pbs-log-parser - Checking the MessageRecords table

Thu Jun 7 12:29:11 UTC 2012: apel-pbs-log-parser - The MessageRecords schema is up-to-date

Thu Jun 7 12:29:11 UTC 2012: apel-pbs-log-parser - \*\*\*\* Schema checks complete \*\*\*\*

Thu Jun 7 12:29:11 UTC 2012: apel-pbs-log-parser - Finding CPU spec values from GIIS server: test06.egi.cesga.es

Thu Jun 7 12:29:11 UTC 2012: apel-pbs-log-parser - LDAP URL: ldap://test06.egi.cesga.es:2170

Thu Jun 7 12:29:11 UTC 2012: apel-pbs-log-parser - The ClusterId : SpecInt pair are latest, no update required test06.egi.cesga.es:8443/cream-pbs-GRID\_dteam:2395 Thu Jun 7 12:29:11 UTC 2012: apel-pbs-log-parser - The ClusterId : SpecInt pair are latest, no update required test06.egi.cesga.es:8443/cream-pbs-GRID\_ops:2395 Thu Jun 7 12:29:11 UTC 2012: apel-pbs-log-parser - The ClusterId : SpecInt pair are latest, no update required test06.egi.cesga.es:8443/cream-pbs-GRID iberibeu:2395 Thu Jun 7 12:29:11 UTC 2012: apel-pbs-log-parser - The ClusterId : SpecInt pair are latest, no update required test06.egi.cesga.es:8443/cream-pbs-GRID\_opsibeu:2395 Thu Jun 7 12:29:11 UTC 2012: apel-pbs-log-parser - Reprocess disabled, checking new event logs only

Thu Jun 7 12:29:11 UTC 2012: apel-pbs-log-parser - \*\*\*\* Updating PBS end event table (EventRecords) \*\*\*\*

Thu Jun 7 12:29:11 UTC 2012: apel-pbs-log-parser - Ignoring already processed event log file: test06.egi.cesga.es /var/torque/server\_priv/accounting/20120125

Thu Jun 7 12:29:11 UTC 2012: apel-pbs-log-parser - Ignoring already processed event log file: test06.egi.cesga.es /var/torque/server\_priv/accounting/20120321

Thu Jun 7 12:29:11 UTC 2012: apel-pbs-log-parser - Ignoring already processed event log file: test06.egi.cesga.es/var/torque/server\_priv/accounting/20120509

Thu Jun 7 12:29:11 UTC 2012: apel-pbs-log-parser - Ignoring already processed event log file: test06.egi.cesga.es /var/torque/server\_priv/accounting/20120323

Thu Jun 7 12:29:11 UTC 2012: apel-pbs-log-parser - Ignoring already processed event log file: test06.egi.cesga.es /var/torque/server\_priv/accounting/20120118

Thu Jun 7 12:29:11 UTC 2012: apel-pbs-log-parser - Ignoring already processed event log file: test06.egi.cesga.es/var/torque/server\_priv/accounting/20120120

Thu Jun 7 12:29:11 UTC 2012: apel-pbs-log-parser - Ignoring already processed event log file: test06.egi.cesga.es /var/torque/server\_priv/accounting/20120119

Thu Jun 7 12:29:11 UTC 2012: apel-pbs-log-parser - Ignoring already processed event log file: test06.egi.cesga.es /var/torque/server\_priv/accounting/20120117

Thu Jun 7 12:29:11 UTC 2012: apel-pbs-log-parser - Ignoring already processed event log file: test06.egi.cesga.es /var/torque/server\_priv/accounting/20120327

Thu Jun 7 12:29:11 UTC 2012: apel-pbs-log-parser - Ignoring already processed event log file: test06.egi.cesga.es/var/torque/server\_priv/accounting/20120124

Thu Jun 7 12:29:11 UTC 2012: apel-pbs-log-parser - Ignoring already processed event log file: test06.egi.cesga.es /var/torque/server\_priv/accounting/20120424

Thu Jun 7 12:29:11 UTC 2012: apel-pbs-log-parser - Processing batch log file:

test06.egi.cesga.es /var/torque/server\_priv/accounting/20120607

Thu Jun 7 12:29:11 UTC 2012: apel-pbs-log-parser - Ignoring already processed event log file: test06.egi.cesga.es /var/torque/server\_priv/accounting/20120116

Thu Jun 7 12:29:11 UTC 2012: apel-pbs-log-parser - Ignoring already processed event log file: test06.egi.cesga.es /var/torque/server\_priv/accounting/20120508 Thu Jun 7 12:29:11 UTC 2012: apel-pbs-log-parser - Event records inserted: 1 Thu Jun 7 12:29:11 UTC 2012: apel-pbs-log-parser - Checking the BlahdRecords table Thu Jun 7 12:29:11 UTC 2012: apel-pbs-log-parser - The BlahdRecords schema is upto-date Thu Jun 7 12:29:11 UTC 2012: apel-pbs-log-parser - Reprocess disabled, checking new event logs only Thu Jun 7 12:29:11 UTC 2012: apel-pbs-log-parser - Ignoring already processed accounting log file: test06.egi.cesga.es /var/log/cream/accounting/blahp.log-20120508 Thu Jun 7 12:29:11 UTC 2012: apel-pbs-log-parser - Ignoring already processed accounting log file: test06.egi.cesga.es /var/log/cream/accounting/blahp.log-20120117 Thu Jun 7 12:29:11 UTC 2012: apel-pbs-log-parser - Processing /var/log/cream/accounting/blahp.log-20120607 Thu Jun 7 12:29:11 UTC 2012: apel-pbs-log-parser - Ignoring already processed accounting log file: test06.egi.cesga.es /var/log/cream/accounting/blahp.log-20120119 Thu Jun 7 12:29:11 UTC 2012: apel-pbs-log-parser - Ignoring already processed accounting log file: test06.egi.cesga.es /var/log/cream/accounting/blahp.log-20120327 Thu Jun 7 12:29:11 UTC 2012: apel-pbs-log-parser - Ignoring already processed accounting log file: test06.egi.cesga.es /var/log/cream/accounting/blahp.log-20120118 Thu Jun 7 12:29:11 UTC 2012: apel-pbs-log-parser - Ignoring already processed accounting log file: test06.egi.cesga.es /var/log/cream/accounting/blahp.log-20120124 Thu Jun 7 12:29:11 UTC 2012: apel-pbs-log-parser - Ignoring already processed accounting log file: test06.egi.cesga.es /var/log/cream/accounting/blahp.log-20120125 Thu Jun 7 12:29:11 UTC 2012: apel-pbs-log-parser - Ignoring already processed accounting log file: test06.egi.cesga.es /var/log/cream/accounting/blahp.log-20120116 Thu Jun 7 12:29:11 UTC 2012: apel-pbs-log-parser - Ignoring already processed accounting log file: test06.egi.cesga.es /var/log/cream/accounting/blahp.log-20120120 Thu Jun 7 12:29:11 UTC 2012: apel-pbs-log-parser - Ignoring already processed accounting log file: test06.egi.cesga.es /var/log/cream/accounting/blahp.log-20120323 Thu Jun 7 12:29:11 UTC 2012: apel-pbs-log-parser - Blahd records inserted: 1 Thu Jun 7 12:29:11 UTC 2012: apel-pbs-log-parser - ------ Processing finished ------

# }}}

\* Installation from scratch using UMD-2 repository OK

# N**ot applicable Quality Criteria**

#### **Specific Functional Tests to be repeated in SR:**

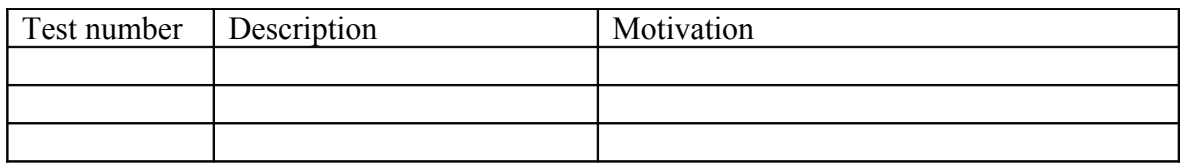

#### **Specific Non-functional tests (Scalability, etc…) to be repeated in SR:**

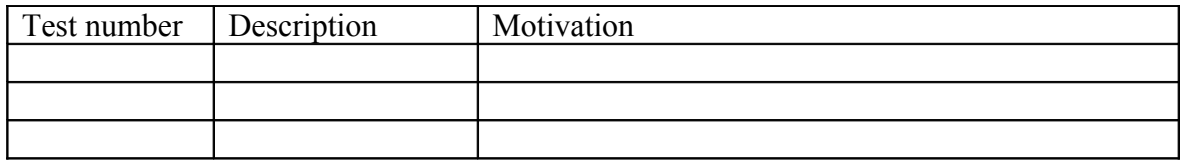

# **Comments for UMD QC definition (TSA2.2):**

- Review criteria xxxx
- Add criteria xxxx

# **Comments for SR (TSA1.3):**

**Comments for DMSU (TSA2.5):**

**Comments for TP:**